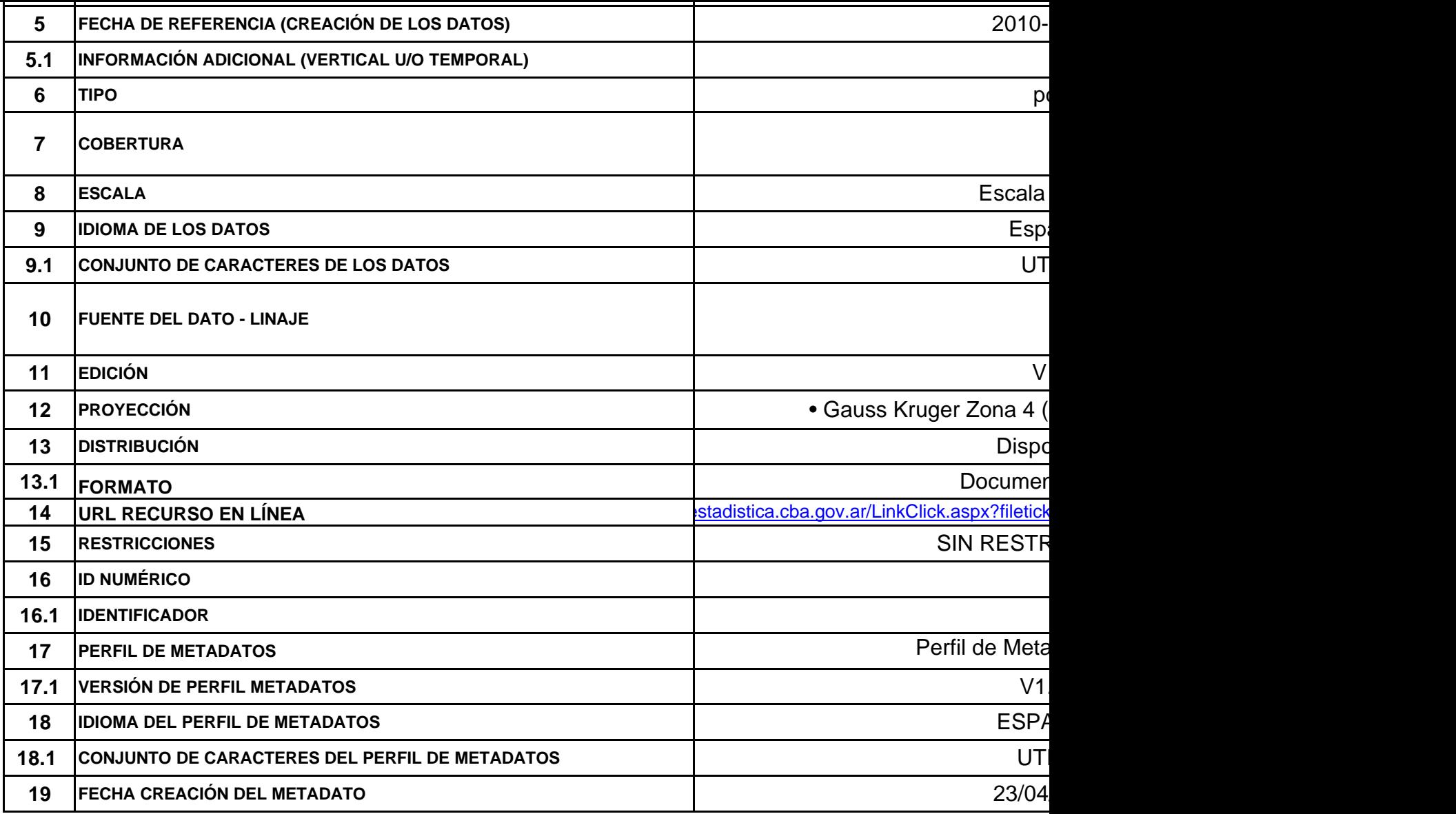

*Ubicación Geografica\_Nombre del Creador\_Nombre del producto\_Version\_Fecha*

*'ARG-SC\_IGN-MD-RA\_Carta-Topografica-Hoja4972-I-Monte-Tetris\_1.0\_19830101'*

=\$P\$17xf;mif; grid; stereo model; tin; text table; vector; video;

1. Se trata de un número de 6 dígitos, numérico, ascendente, de carga automatizada por el sistema.

# *1. ID16: Identificador*

El identificador se estructurará a partir de determinados elementos componentes de esta misma norma.

La pauta recomendada para la creación de un identificador único para un recurso, consiste en la integración de determinados elementos componentes de esta misma norma, en un orden y codificación establecidos por convención, de forma de representar un mínimo de información básica (indispensable) en forma sintética que facilite la comprensión del contenido del recurso documentado aun antes de Se propone establecer una cadena de caracteres formada por códigos, acrónimos y números, que siga la siguiente estructura:

### *Ubicación Geografica\_Nombre del Creador\_Nombre del producto\_Version\_Fecha*

Toda esta cadena será continua (con guiones bajos de separación para dividir temas y guiones medios para separar palabras o siglas) y se recomienda el uso de mayúsculas y minúsculas, utilizar acrónimos y abreviaturas siempre que sea posible.

Los valores a los que hace referencia dicha cadena son:

**Ubicación Geográfica del dato**: país provincia y localidad que engloba la ubicación geopolítica, de los datos del fichero catalogado en los metadatos. (Argentina-Santa Cruz-Rio Gallegos = ARG-SC-RG por ej.) , no es necesario cargar los 3, si por ej, los datos son de orden nacional, o provincial solamente.

**Organismo** en el que crea el fichero de metadatos: se intentará utilizar acrónimos o abreviaturas cuando los nombres sean demasiado largos. (IGN, CONAE ó SITSC-DPP-DP-SP-MSGG-SC por ej. para Sistema de Información Territorial de Santa Cruz de la Dirección de Programas y Proyectos de la Dirección de Planificación de la Subsecretaria de Planeamiento del Ministerio Secretaria General de la Gobernación de Santa Cruz), Catastro-MEOP, por ej.) este dato viene del valor asignado en elemento EDICION (ID\_2)

Deberá quedar claro el origen de los datos, tratar de ser conciso, pero colocar todo lo necesario.

**Nombre del Producto** que se está catalogando: Deberá representar sintéticamente una clara definición del tema tratado y abarcado por el desarrollo del recurso, con el menor nivel de ambigüedad y generalidad posible. Para crearlo se deberán seleccionar palabras (reduciéndolo a abreviaturas o acrónimos) que se hayan colocado en el elemento TITULO (ID\_1)

**Versión**: versión del dato, puede utilizarse números con decimales separados por un punto, no usar coma. Este dato viene del valor asignado en elemento EDICION (ID\_11)

**Fecha**: fecha de creación del fichero de metadatos. En el formato AÑOMESDIA colocando los ceros necesarios para completar los 8 dígitos. (Ej. 20121212) este dato viene del valor asignado en

### elemento FECHA (ID\_5)

**Ejemplo**: Para la primera versión de la capa de Ríos Permanentes de la Provincia de Santa Cruz, realizada en 2010 por el Sistema de Información Territorial de Santa Cruz de la Dirección de Programas y Proyectos de la Dirección de Planificación de la Subsecretaria de Planeamiento del Ministerio Secretaria General de la Gobernación de Santa Cruz, seria:

*'ARG-SC\_SITSC-DPP-DP-SP-MSGG-SC\_Rios-Perm\_1.0\_20100515'*

### **Ejemplo**:

Para una primer versión de una capa topográfica (con numeración propia de ign) en Santa Cruz, realizada en 1983, por el IGN dependiente del Ministerio de Defensa del gobierno de la Republica Argentina, seria:

Este metadato solo tiene la función de nombrar un archivo y establecer una organización de todos nuestros archivos de metadatos, principalmente para búsquedas y uso interno dentro de la organización.

## *'ARG-SC\_IGN-MD-RA\_Carta-Topografica-Hoja4972-I-Monte-Tetris\_1.0\_19830101'*